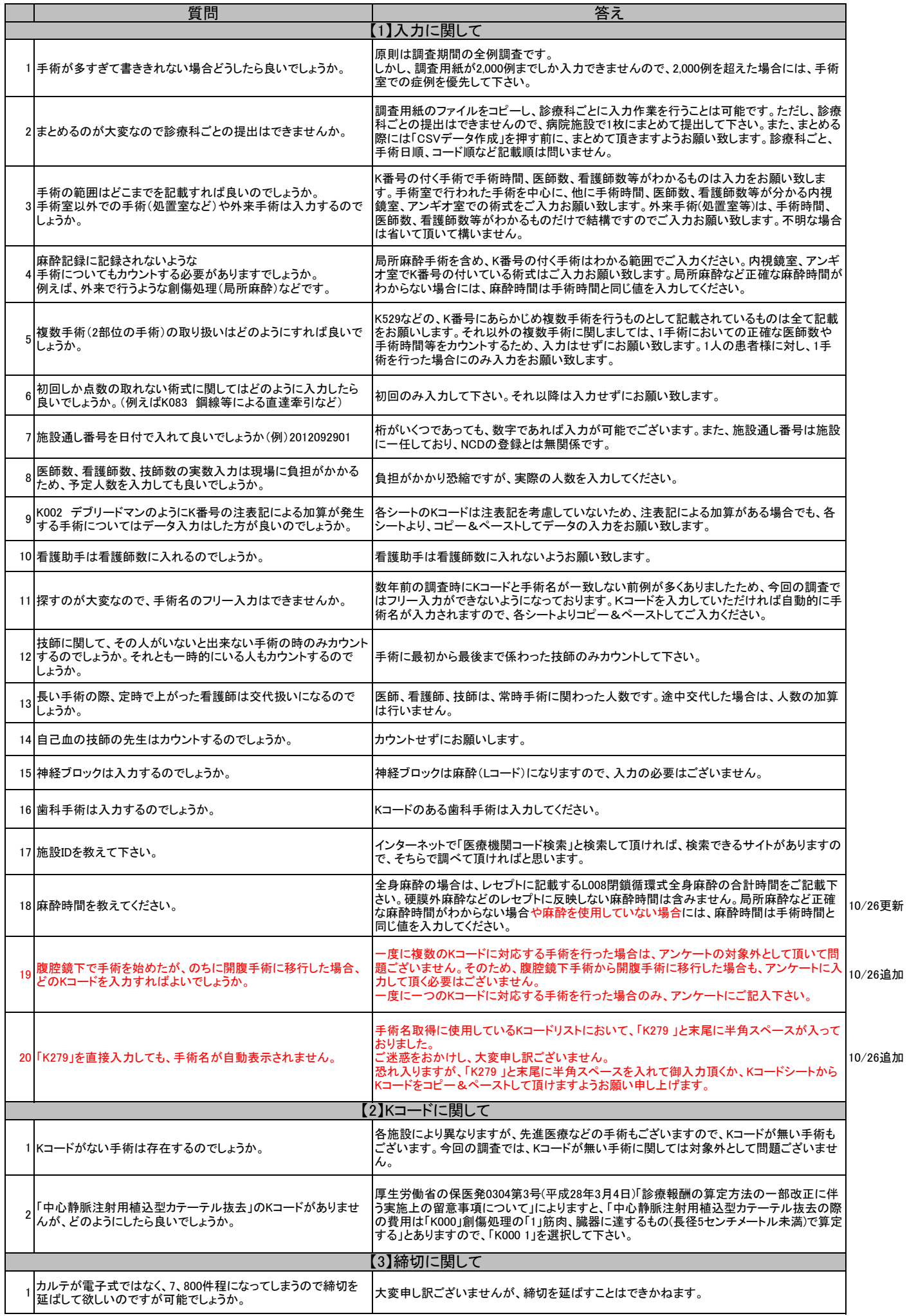

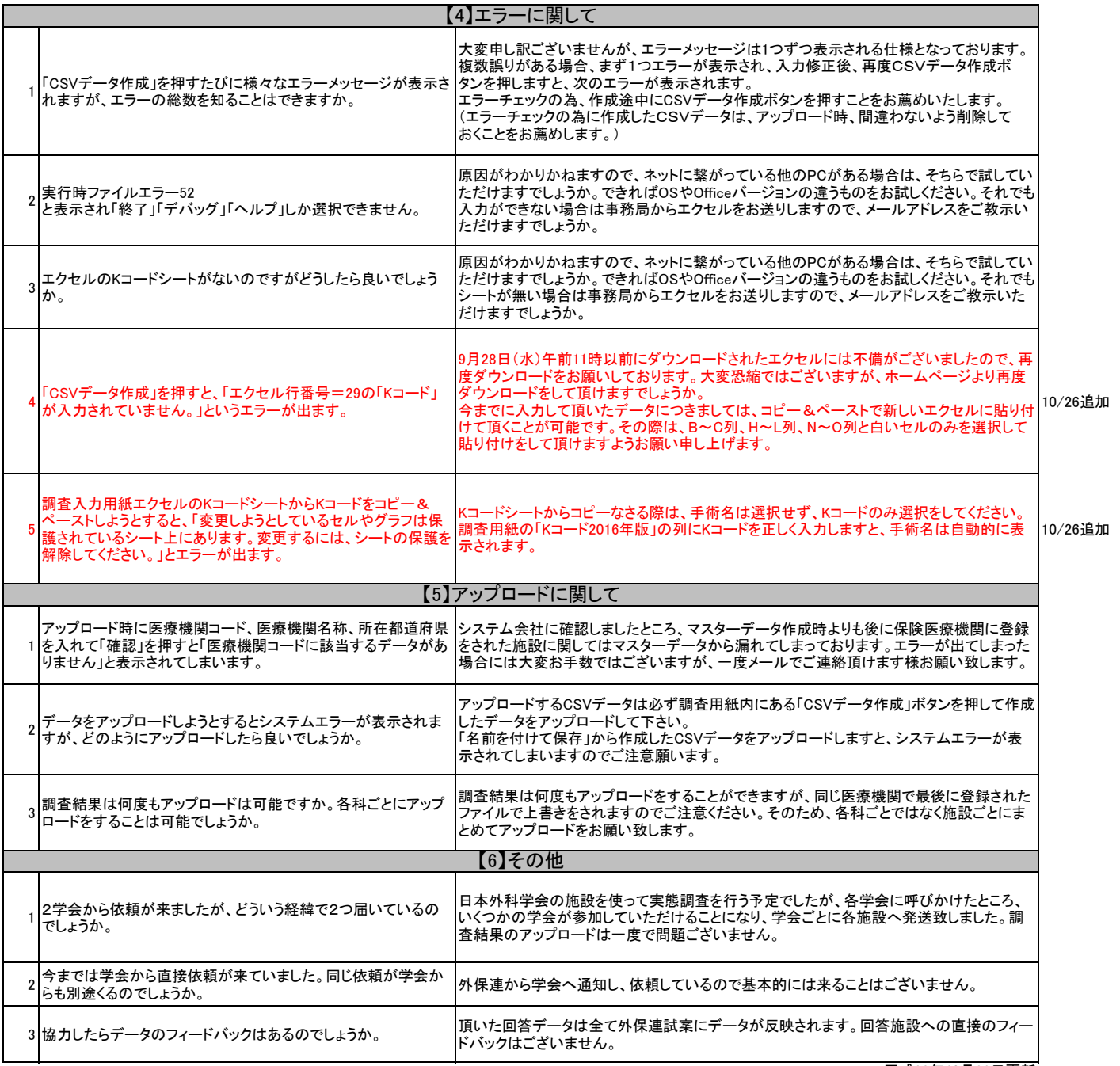

平成28年10月26日更新